#### **COMP 110-003 Introduction to Programming** *Computer Basics*

January 10, 2013

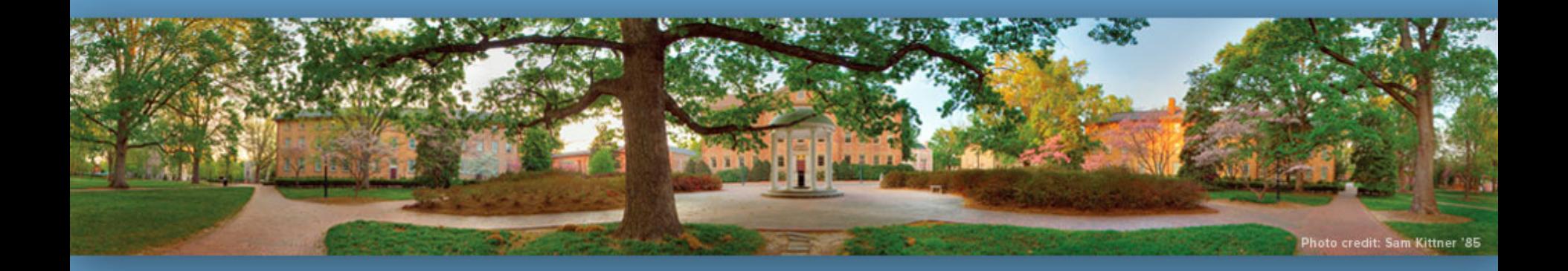

Haohan Li TR 11:00 – 12:15, SN 011 Spring 2013

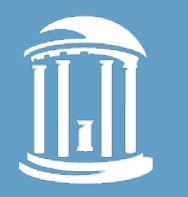

## **Today**

- Hardware and Memory
- Programs and Compiling
- Your first program

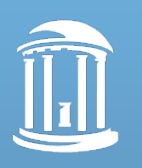

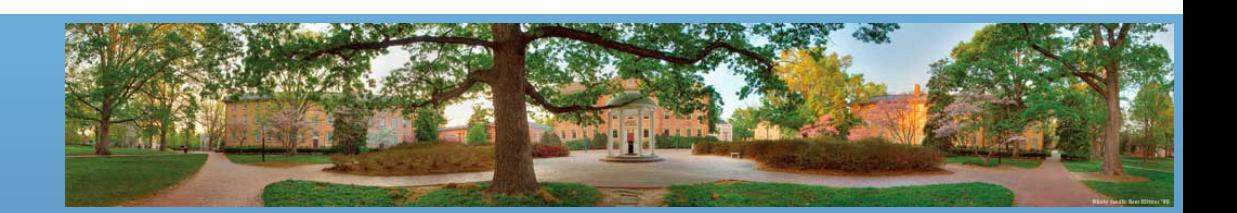

## **Before Programming**

- You need to know basics of a computer
	- Like learning driving, you should know that it has an engine that burns gasoline and deliver power to wheels
- Understand what your program is doing
- Talk intelligently about computers

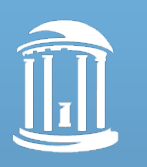

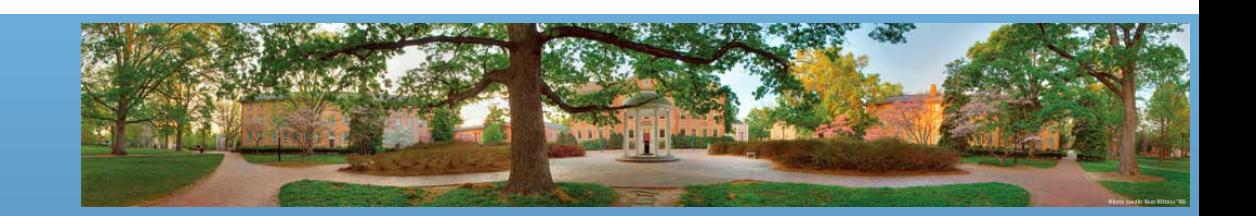

#### **Computer – It's not Magic**

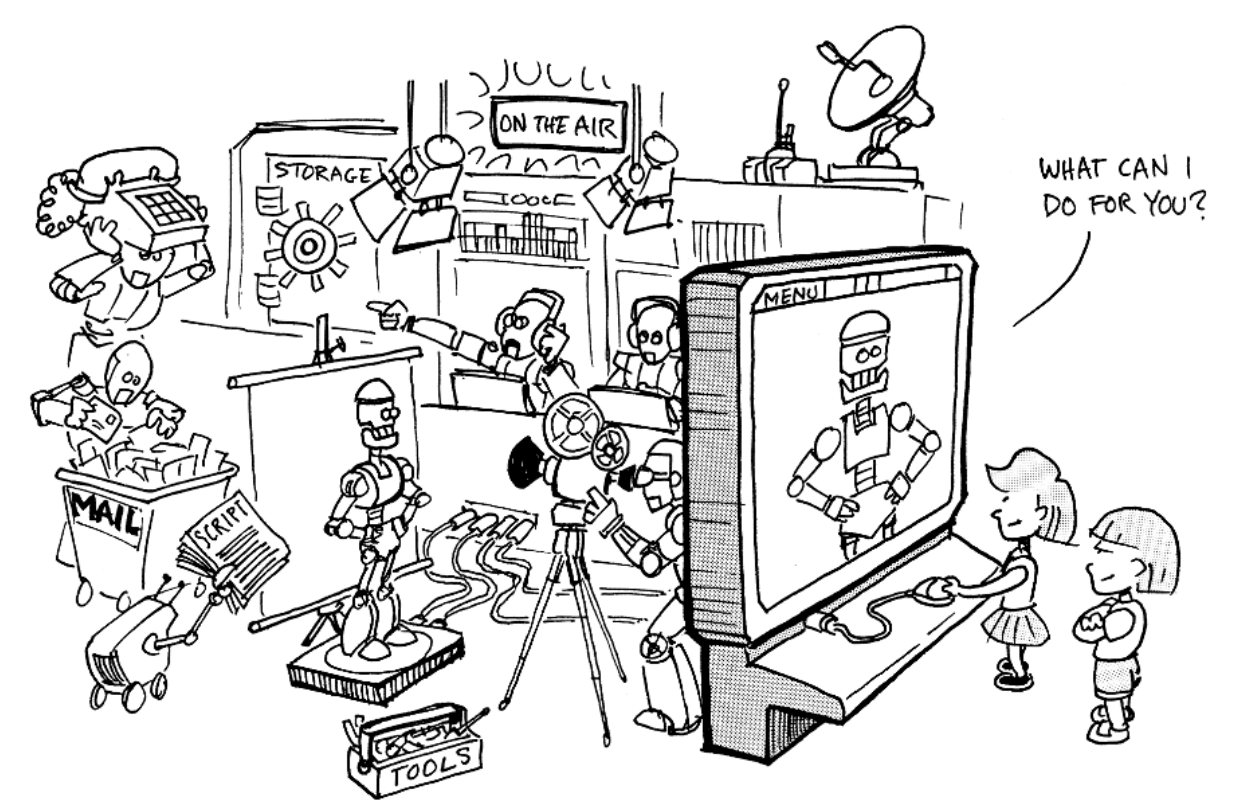

From: **Great Ideas in Computer Science by JAVA,** by *A. W. Biermann and D. Ramm*, The MIT Press 2002.

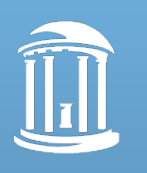

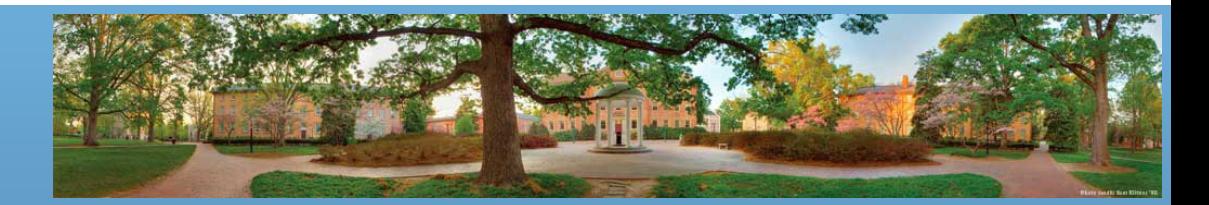

## **Hardware vs Software** (Concretely)

- Hardware physical machine
	- CPU, Memory
- Software programs that give instructions to the computer
	- Windows 7, Google Chrome, Games, Eclipse

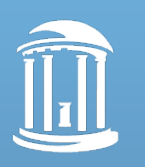

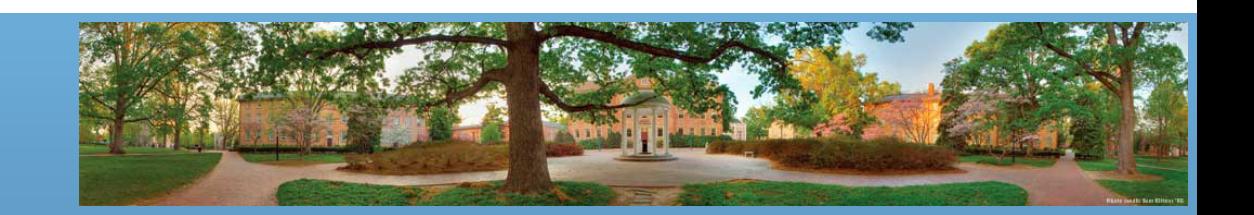

## **Hardware vs Software** (Abstractly)

- Software
	- An organized collection of instructions
- Hardware
	- Circuits that execute, store and interact with instructions
		- Execution: CPU
		- Storage: Memory
		- Interaction: Peripherals, like keyboards, monitors, networks

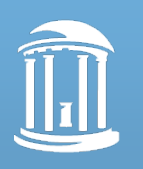

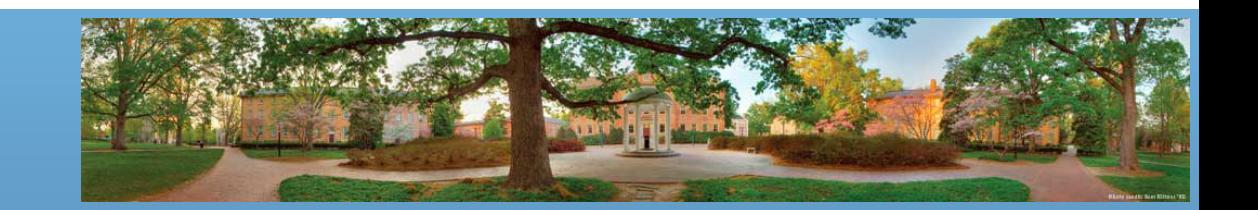

## **Instructions**

- An instruction is a sequences of 0's and 1's that represents a single operation on the computer
	- Example: 00000101 00000001 00000010
	- Means: ADD

 *Instruction Data*

- The output will be 3
- These 0's and 1's are called **bits**
	- Why only 0 and 1?
		- Because it is easy to make an electrical device that has only two stable states

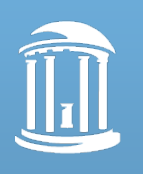

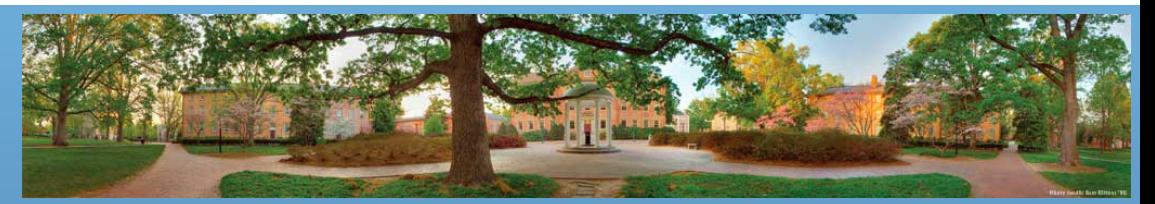

# **CPU (Central Processing Unit)**

- It is the "brain" of the computer
	- CPU executes the instructions
	- CPU's working routine
		- read instructions and data from memory
		- do calculation
		- write calculation results back to memory
- Intel Core i7 **3.4 GHz**
	- Executes *at most* 3,400,000,000 instructions per second

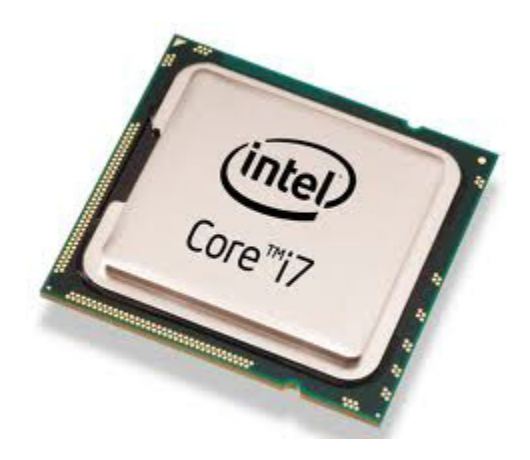

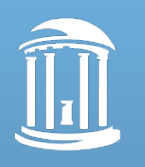

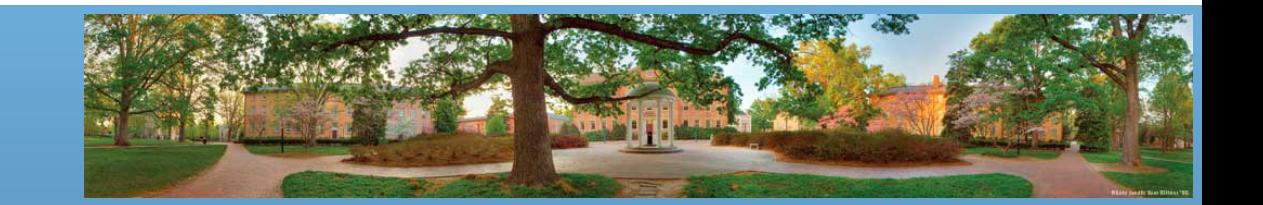

#### **Memory**

- Holds instructions and data for the computer
	- How much the "brain" can remember
- Main Memory

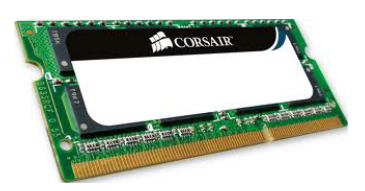

- For intermediate calculations (program you are running)
- Disappears when you shut down your computer
- Secondary Memory
	- Hard drives, CDs, Flash drives
	- Exists until you delete it

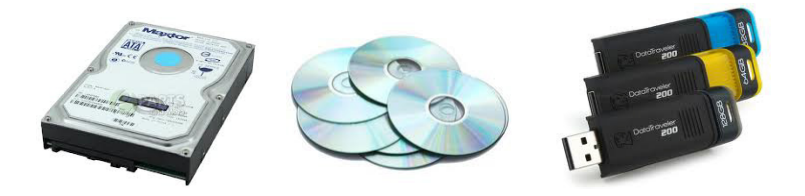

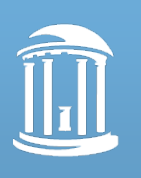

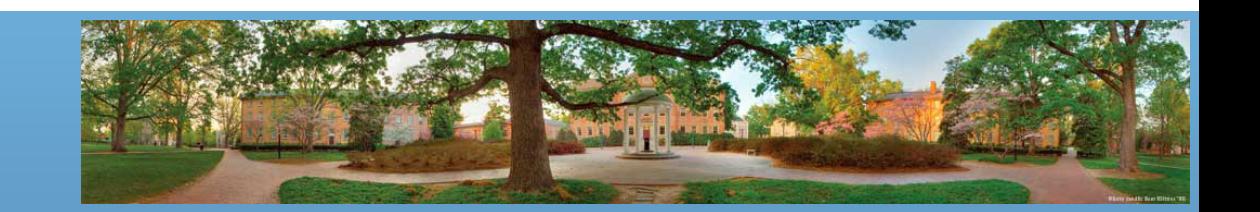

## **GB? MB? KB?**

- 1 bit = 0 or 1
- 1 byte =  $8$  bits

– Smallest addressable unit of memory

- Kilo, Mega, Giga, Tera
	- $-1$  KB = 1,000 bytes (1 thousand bytes)
	- $-1$  MB = 1,000 KB = 1,000,000 bytes (1 million bytes)
	- $-1$  GB = 1,000 MB = 1,000,000,000 bytes (1 billion bytes)
		- The same for GHz (1 Giga Hertz)
	- $-1$  TB = 1,000 GB = 1,000,000,000,000 bytes!

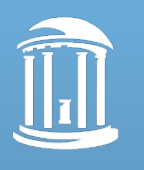

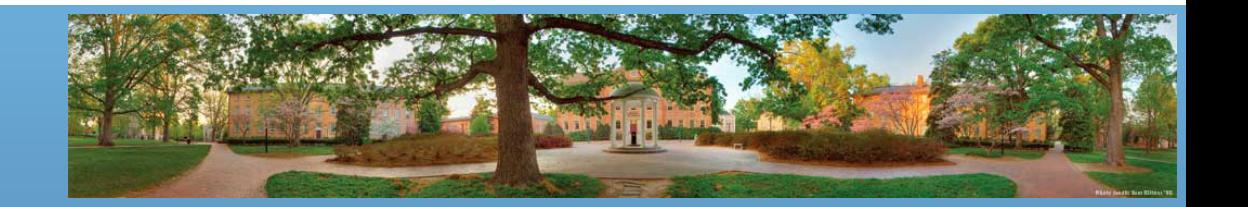

## **Main Memory**

- Memory address
	- To locate certain memory positions
	- CPU fetches data according to memory address
- *Another interesting fact: characters are also saved in bits, and so does everything*

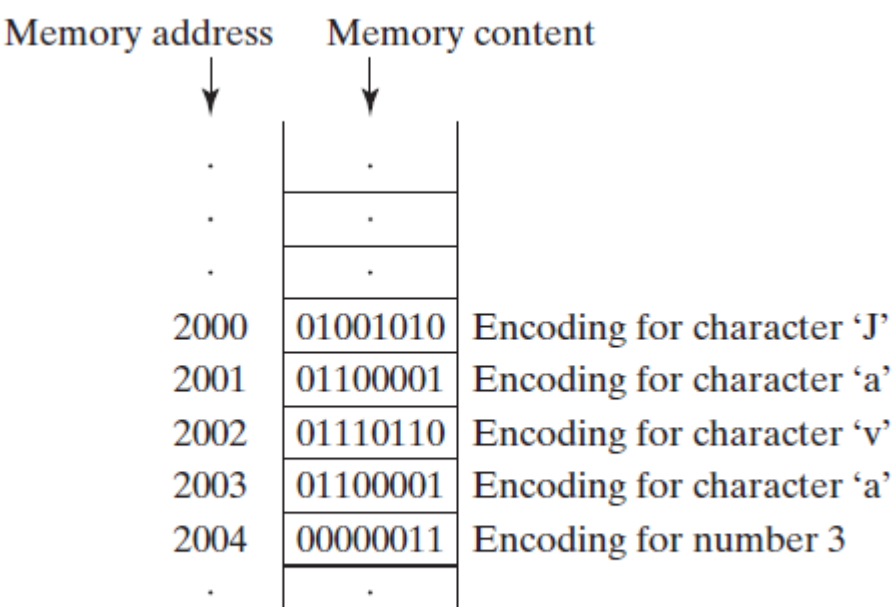

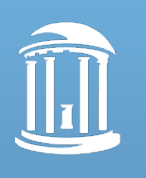

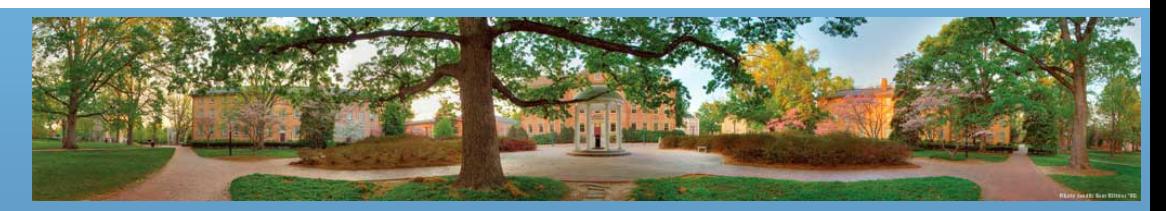

## **Peripherals**

- **Input devices** 
	- Keyboards, mouses, game controllers……
	- When they get inputs, they save them at certain memory addresses
- Output devices
	- Monitors, speakers, printers……
	- They are projected to certain memory addresses
	- When CPU wants to output, it writes to those addresses
- **CPU sees everything as memory**

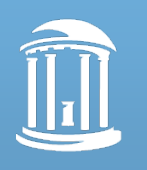

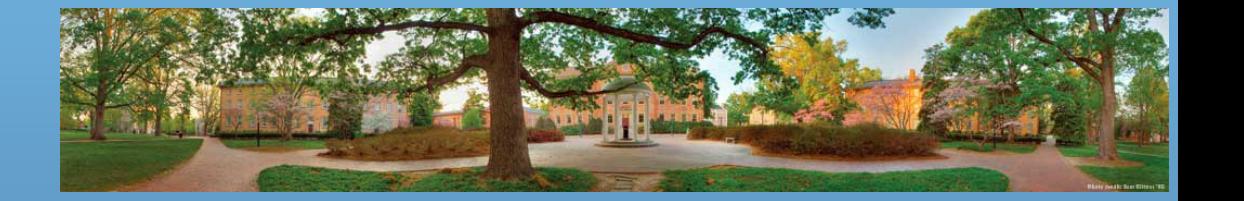

#### **Programs**

- Set of instructions for a CPU to follow
	- Also known as software.
- You will be writing programs – We will look at one soon
- Our programs will be in **Java**

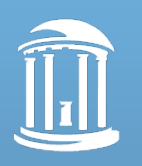

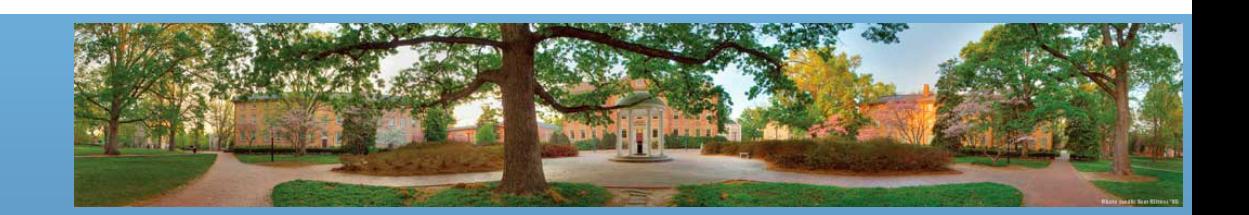

### **Programming Languages**

- Why do we need languages when we have instructions?
	- Too hard for humans to write bits directly

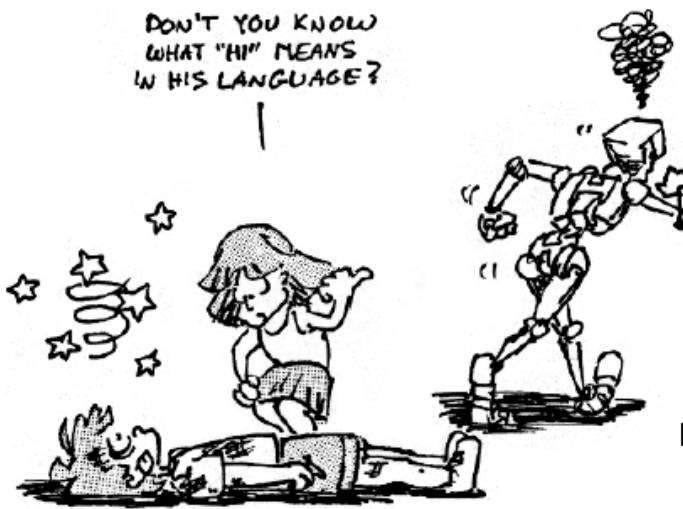

From: **Great Ideas in Computer Science by JAVA,** by *A. W. Biermann and D. Ramm*, The MIT Press 2002.

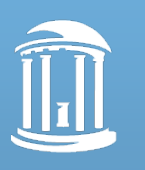

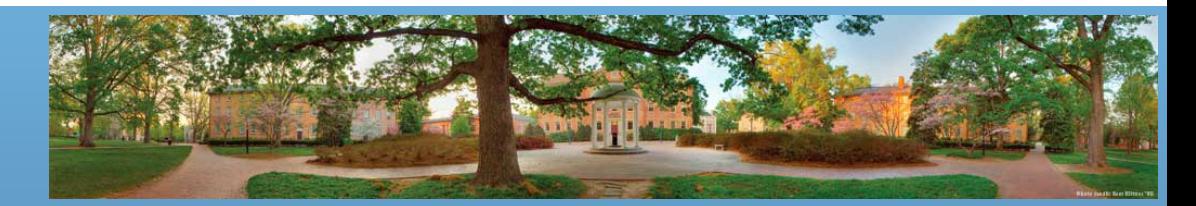

## **Programming Languages**

- Different languages are good at different aspects
	- C/C++: close to instructions, runs fast
	- Matlab: good at scientific computation
	- Python: relatively easy, fast development
- We choose Java
	- Not because
		- Best Language (there is no such thing)
		- Easiest to learn  $\odot$
	- Because
		- Widely used, incorporate (most) modern features

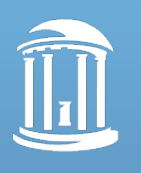

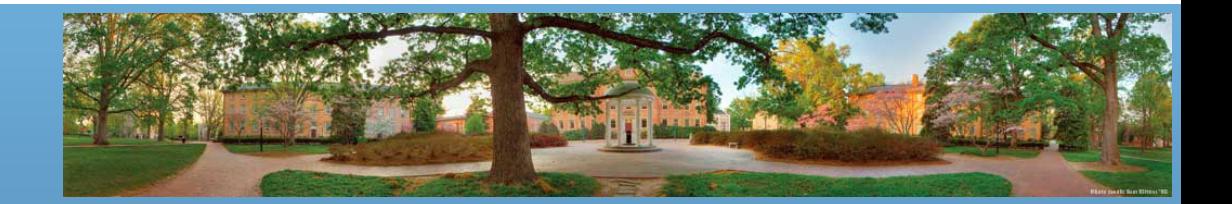

#### **From Languages to Instructions**

- The translator is called **compiler**
	- It is also a program
	- From human-readable to machine-readable

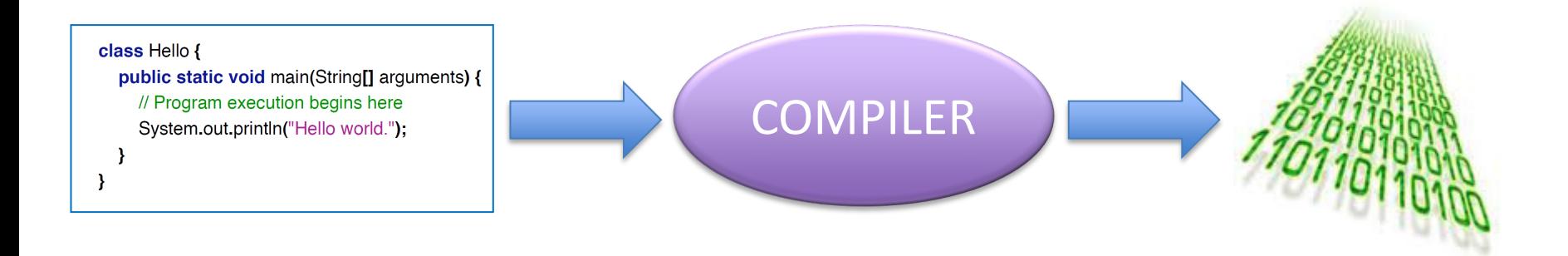

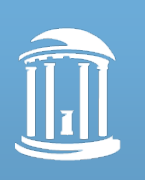

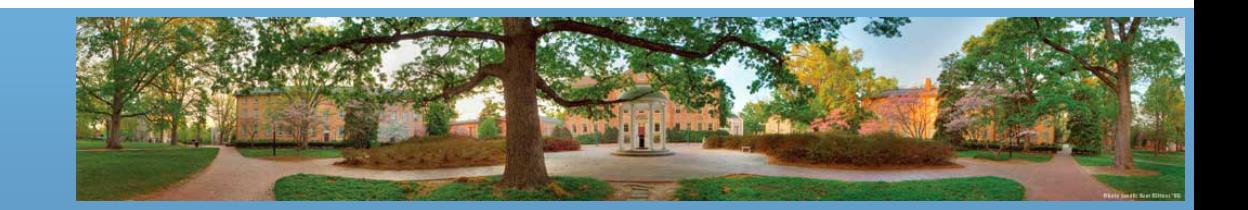

## **Self-test Questions**

- What is a software?
- What are the two kinds of memories? – What's the difference?
- How many bits are there in 1 MB?
- When we enter something from the keyboard, what will happen inside the computer?

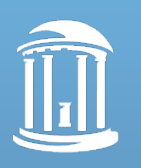

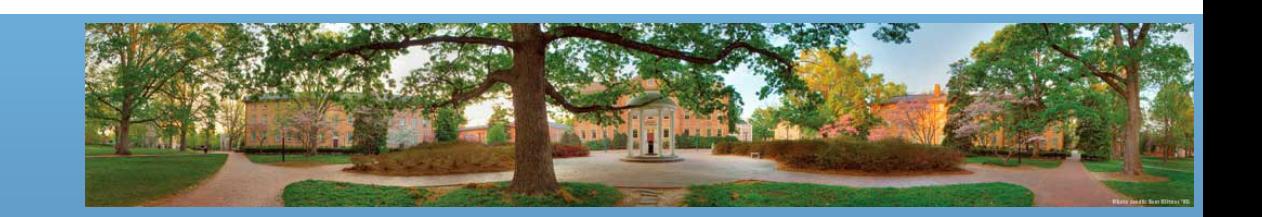